# Pro-face<sup>®</sup>

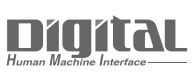

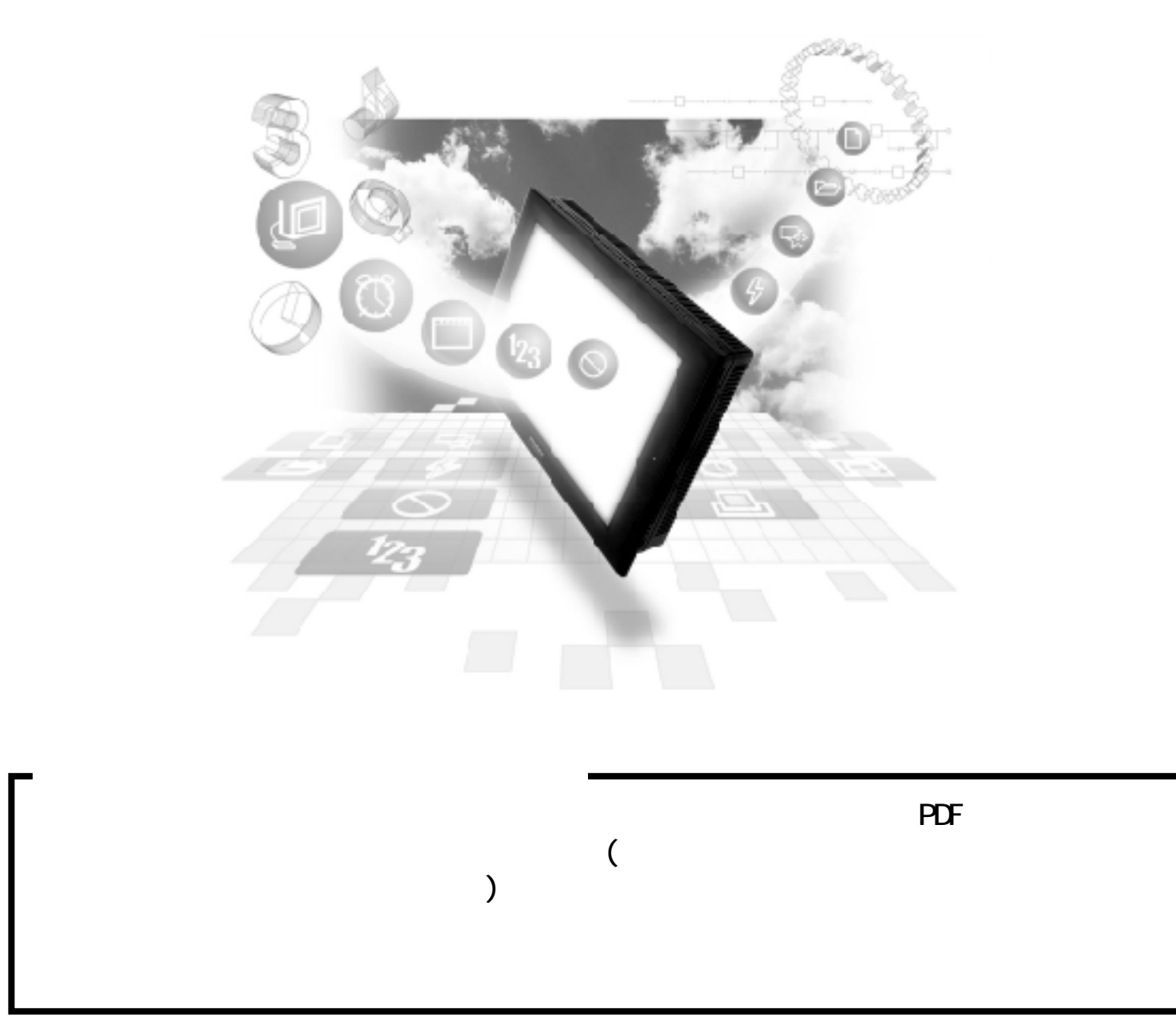

### 9.2 Profibus-DP

### $9.21$

SIEMENS PLC OP Profibus-DP

#### SI MATI C S7-300/400

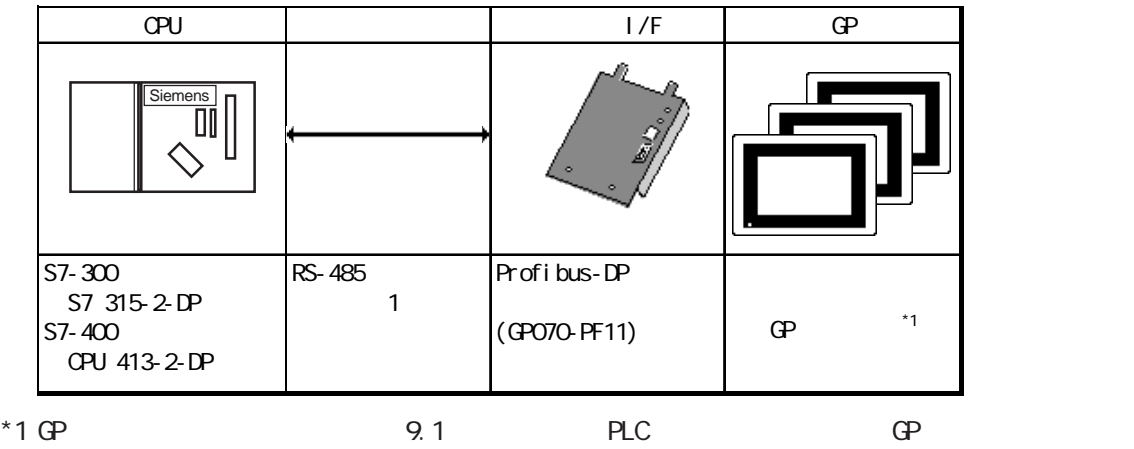

Profibus-DP

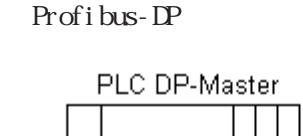

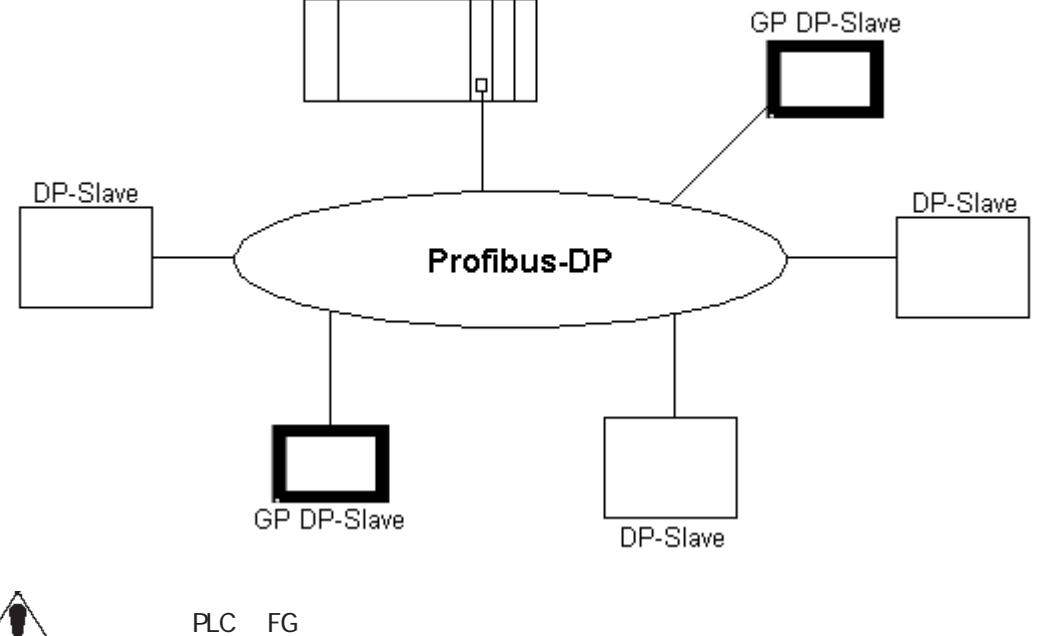

PLC FG

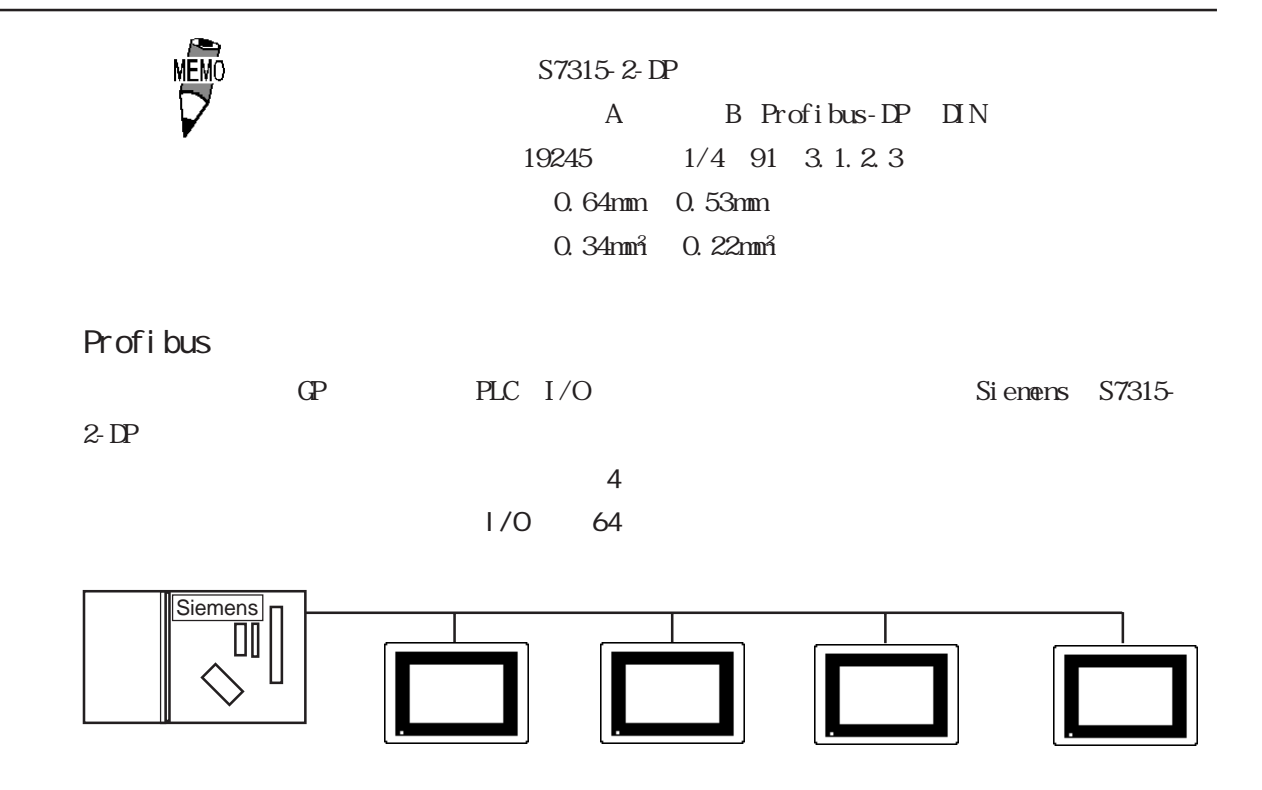

9.2.2 Profibus-DP GP

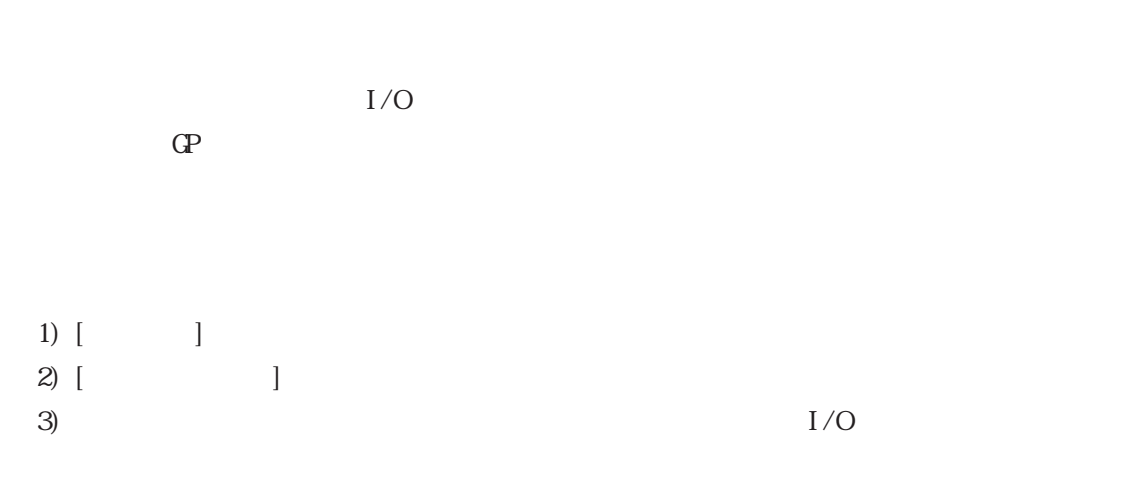

 $\mathrm{G\!P}$ -  $\mathrm{G\!P}$ -

PRO/PBIII GP

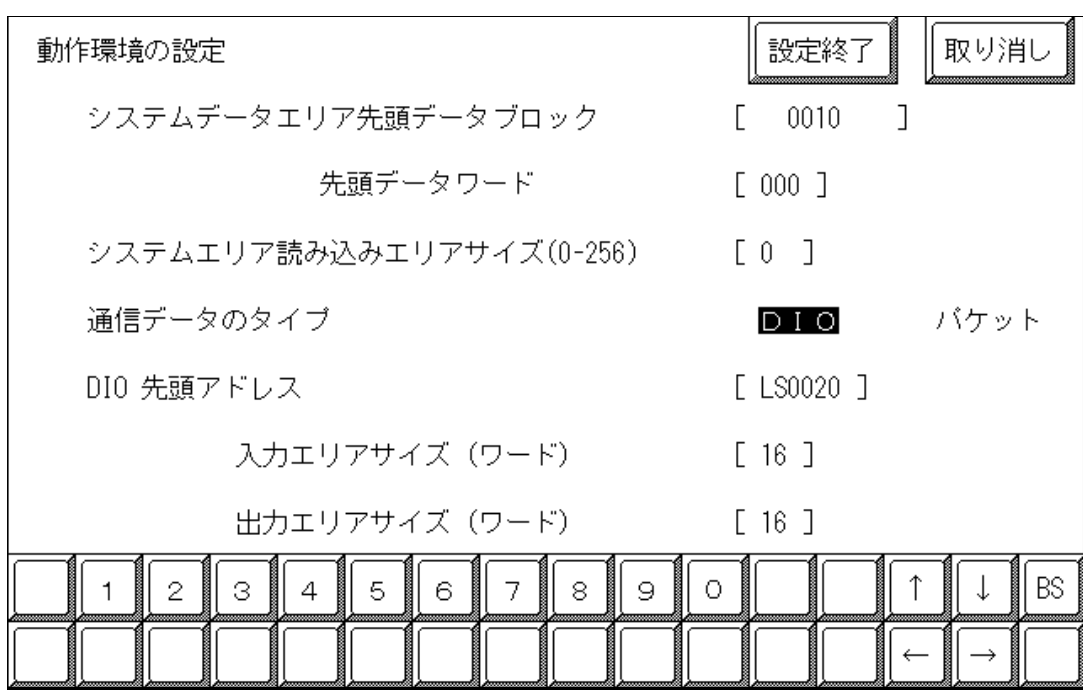

■ダイレクト I/O

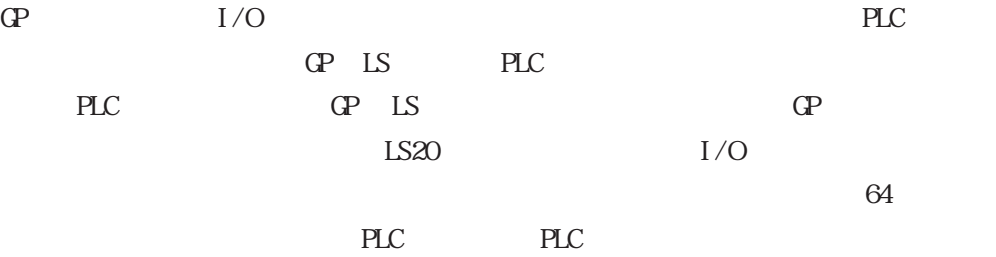

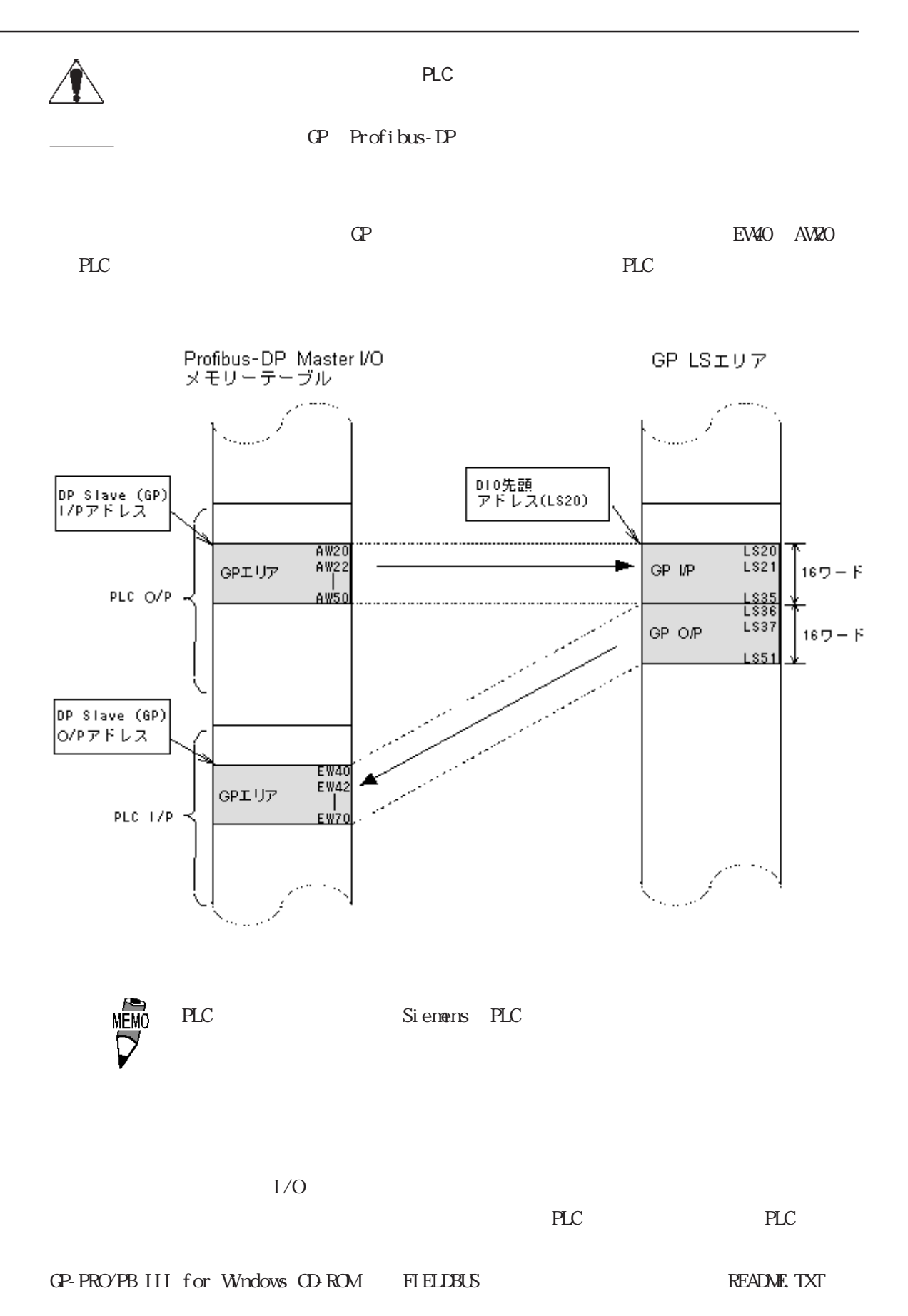

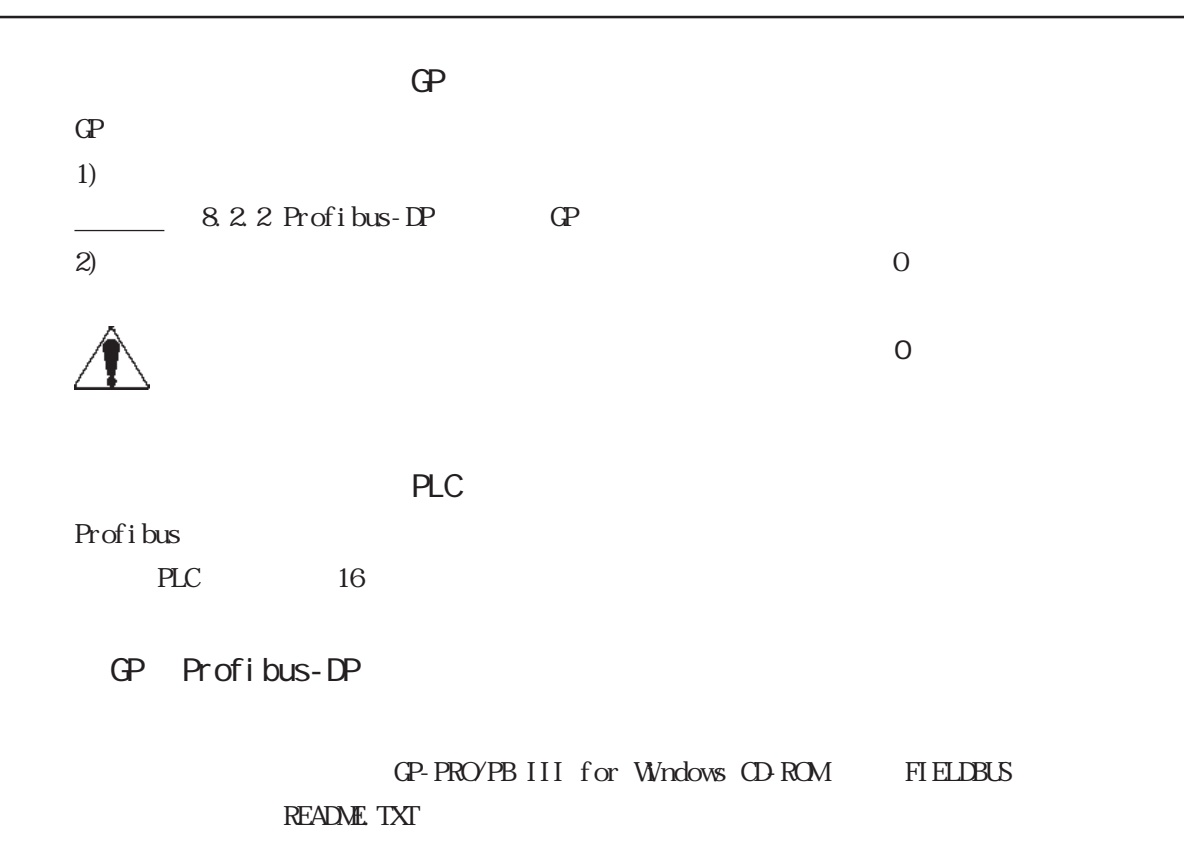

#### $9.2.3$

Profibus-DP

1 RS-485

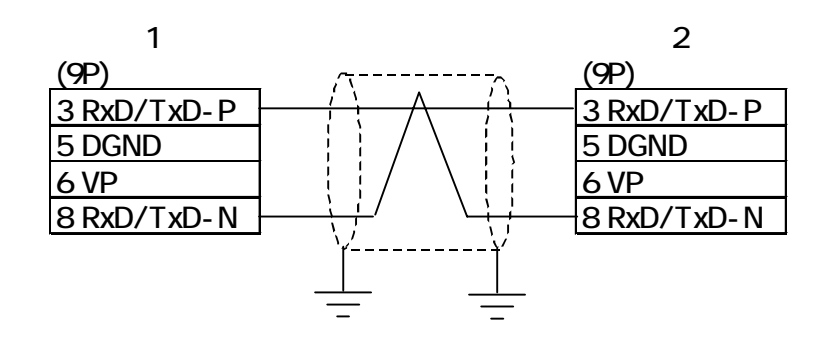

#### $9.2.4$

Profibus-DP(I/O)

 $\Omega$ 

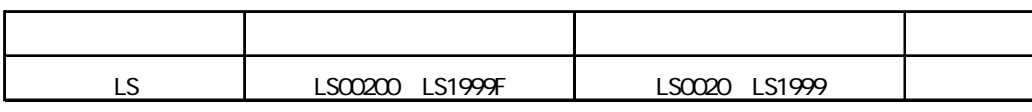

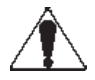

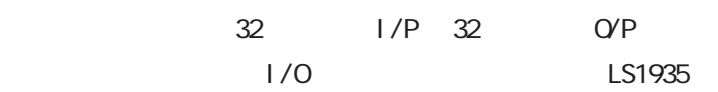

 $D1$ O

SI MATI C S7-300/400

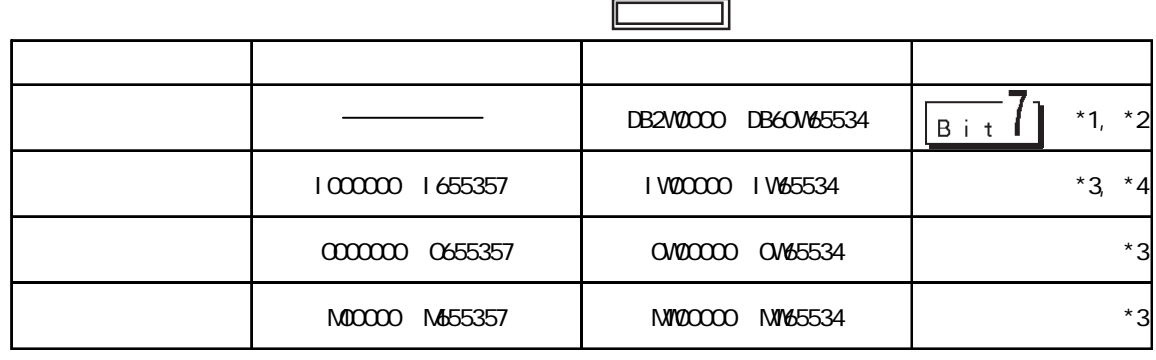

 $*1$  PLC

 $*2$  S7

例)DB2W 50

E.g. DB2W 50

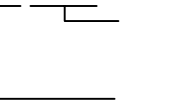

50 0 65534

**DB2W\_DB60W** 

 $*3$ 

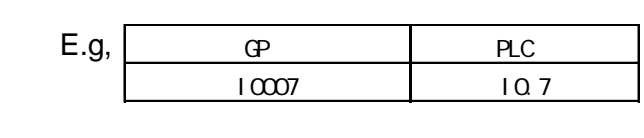

 $*4$  GP

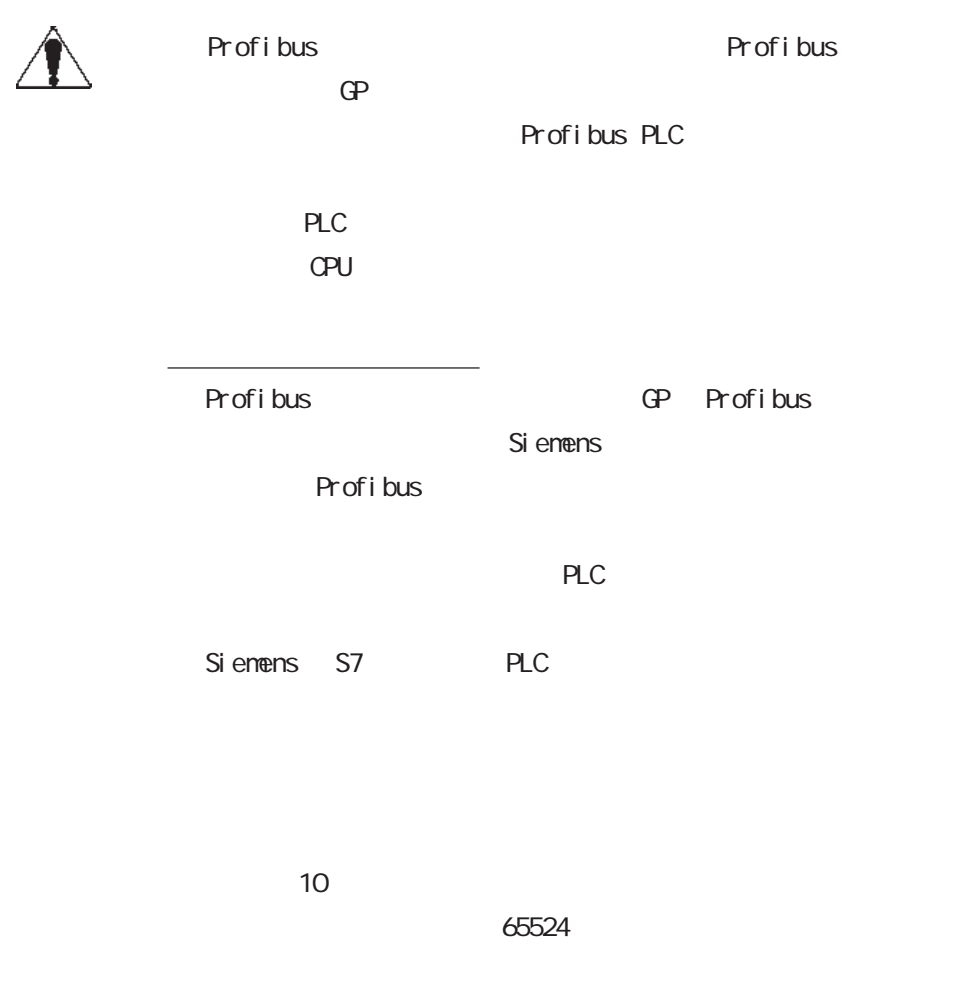

 $\mathbf{\Phi} \equiv \mathbf{\overline{B}}$   $\mathbf{\Phi}$ 

 $\Theta$ 

#### $9.2.5$

 $\mathbb{G}^{\mathbf{p}}$ 

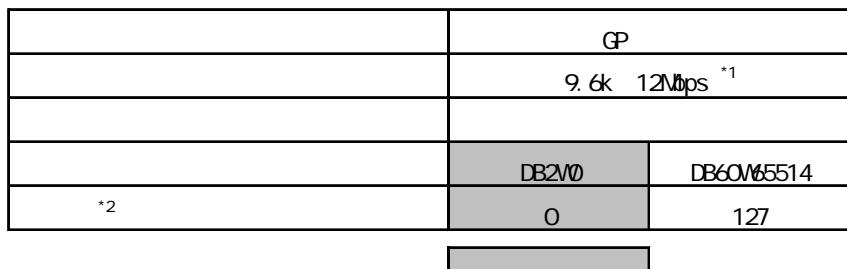

\*1  $\blacksquare$ 

\*2 Profibus

GP Profibus-DP

GP-PRO/PB III for Windows CD-ROM FIELDBUS README. TXT

## $9.2.6$  $C2$ : F6 1)  $I/O$  GP LS 2)  $I/O$  GP  $\overline{0}$

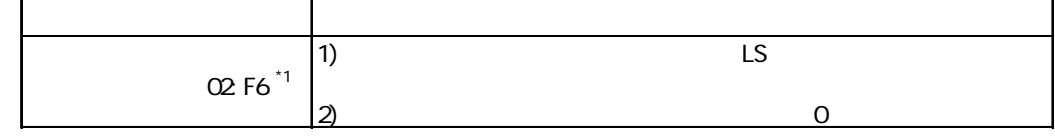

 $*1$  PLC

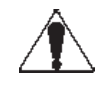

02D:010 008:02D:010

 $\infty$